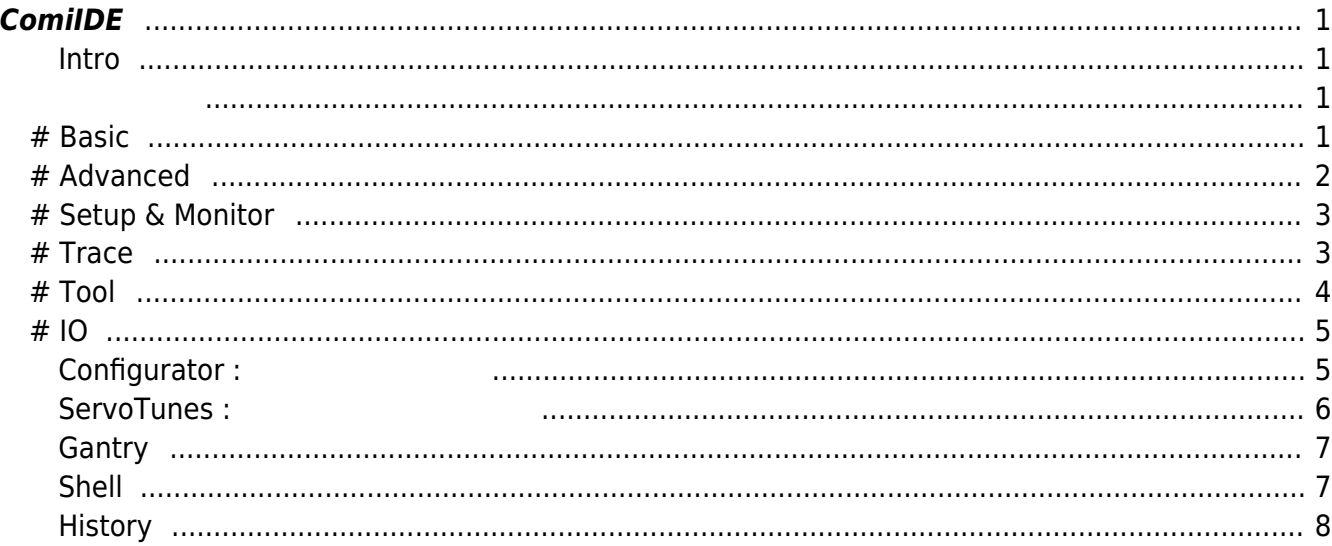

# <span id="page-1-0"></span>**ComiIDE**

#### <span id="page-1-1"></span>**Intro**

#### **ComiIDE의 소개페이지 입니다.**

- [ComiIDE is](http://comizoa.co.kr/info/doku.php?id=application:comiide:20_intro:10_comiideis)
- [History](http://comizoa.co.kr/info/doku.php?id=application:comiide:20_intro:10_history)
- $\bullet$
- $\bullet$

#### <span id="page-1-2"></span>**ComiIDE**

# **# Basic**

<span id="page-1-3"></span>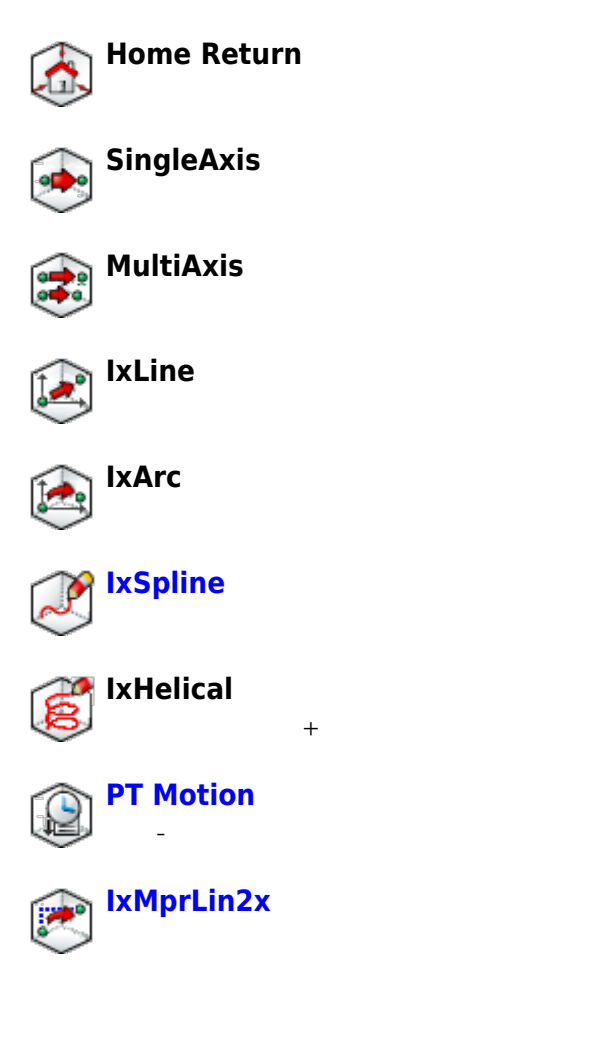

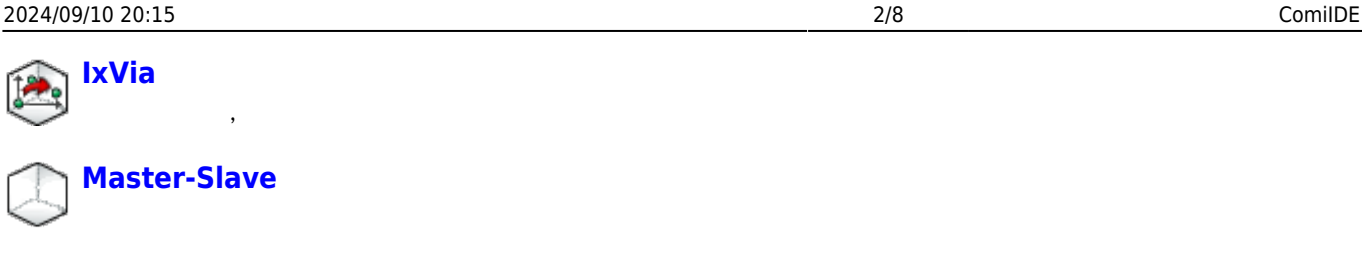

# **# Advanced**

<span id="page-2-0"></span>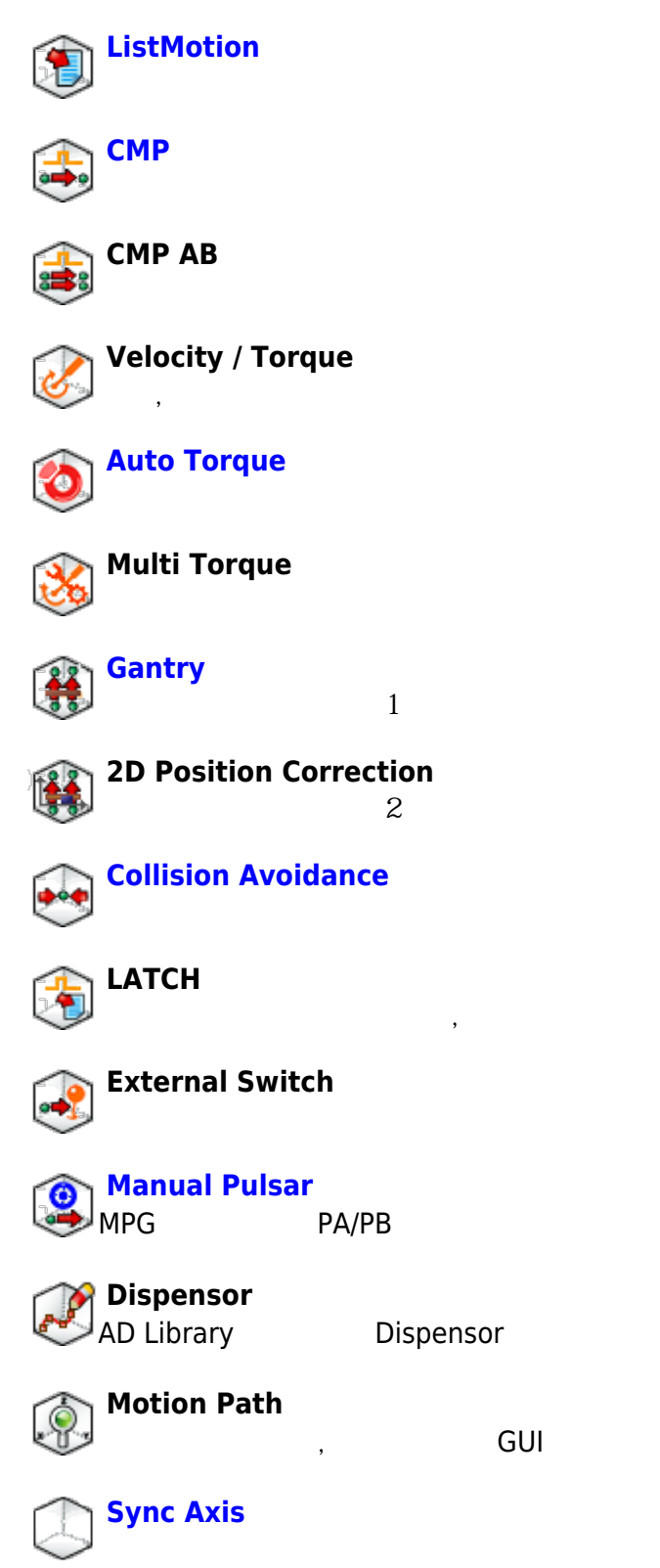

GUI

<span id="page-3-0"></span>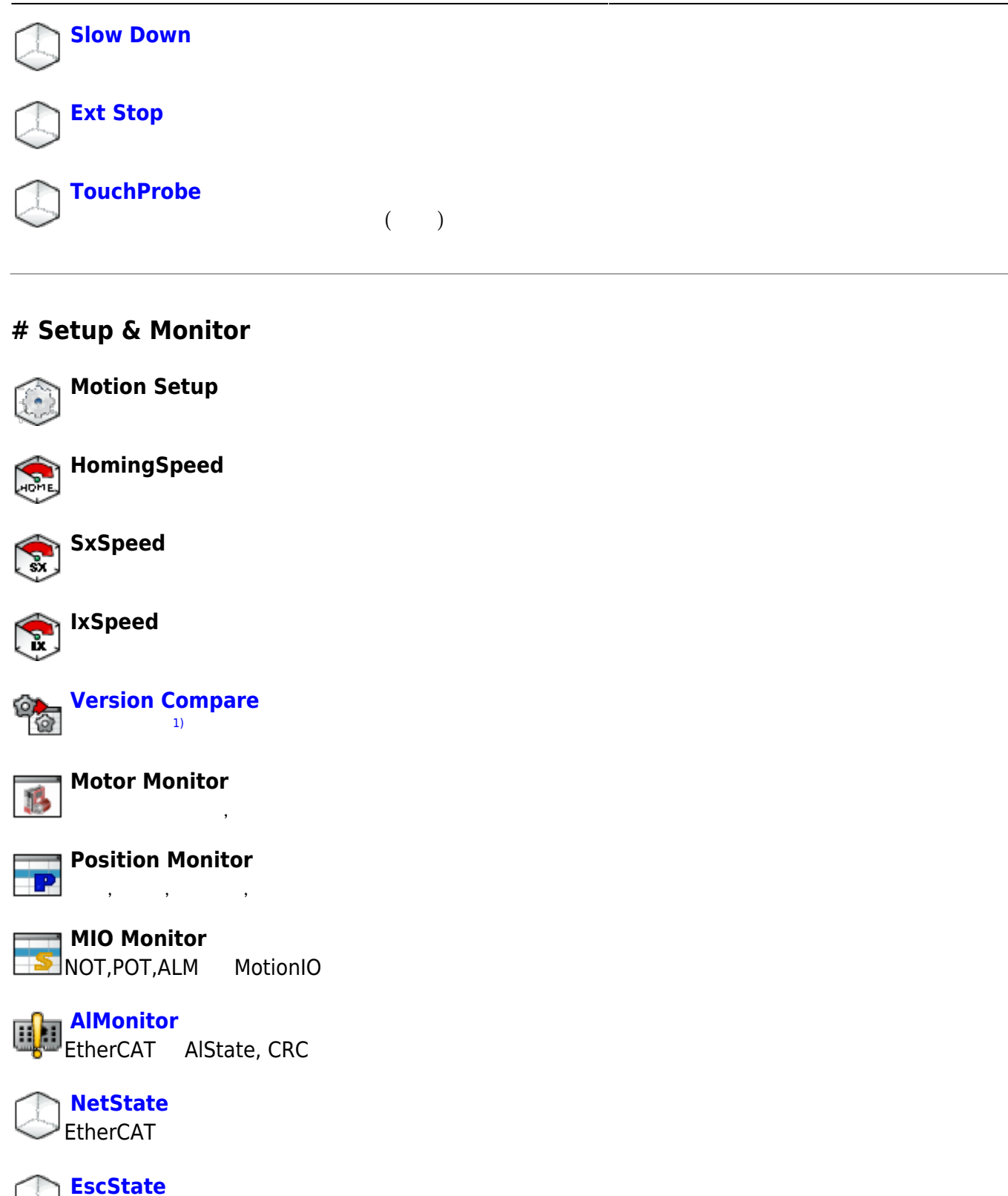

### <span id="page-3-1"></span>**# Trace**

**DLL Trace** API trace

**ESC** 

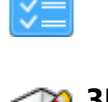

**[State Trace](http://comizoa.co.kr/info/doku.php?id=application:comiide:monitor:state)**

# **3D Emulator**

위치를 3차원 좌표에서 trace

, , , , MotorState trace

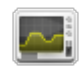

# **Graph**

trace

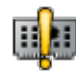

#### **Interrup Trace** trace

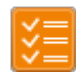

#### **Register Trace** trace

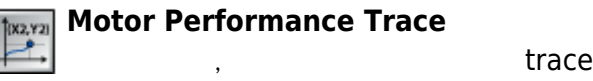

# <span id="page-4-0"></span>**# Tool**

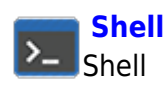

Shell Api , and Api Api , logging

# **Install (Installer)** Driver, Library

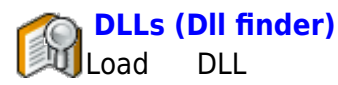

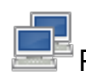

**PC (PC Monitor)** PC , , , , Threshhold

**M.Edit : Motion Editor** Shell Task Motion

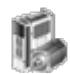

# **[Servo : ServoTunes](#page-6-1)**

**FW (Firmware Downloader)** Firmware Download, Updaload, Compare

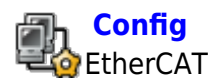

EtherCAT Configurator

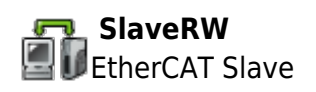

EtherCAT Slave SDO, Register, EEPROM Read, Writer, Update

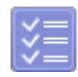

**Alarm History** EtherCAT Driver Alarm

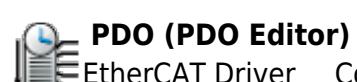

# <span id="page-5-0"></span>**# IO**

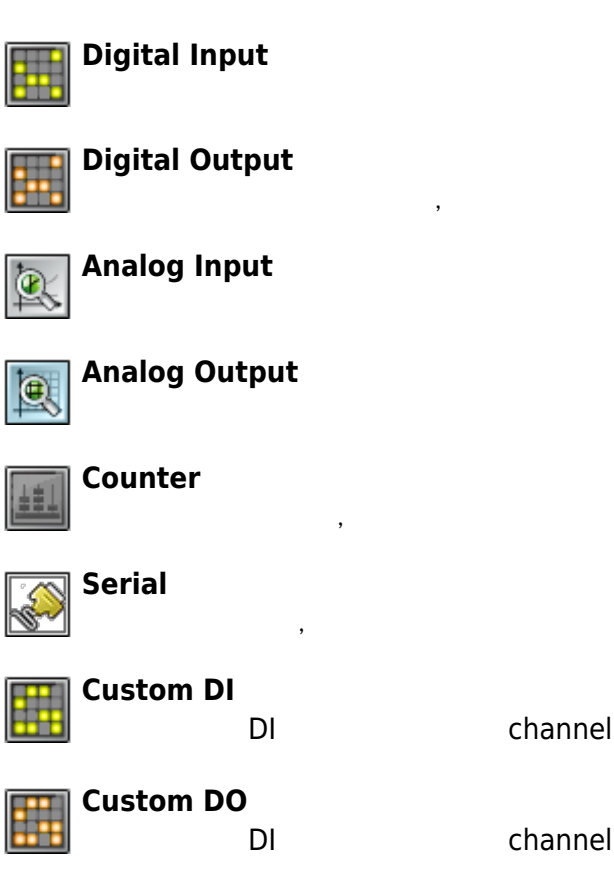

# <span id="page-5-2"></span><span id="page-5-1"></span> $Configuration$ :

#### **Configurator Configuration**

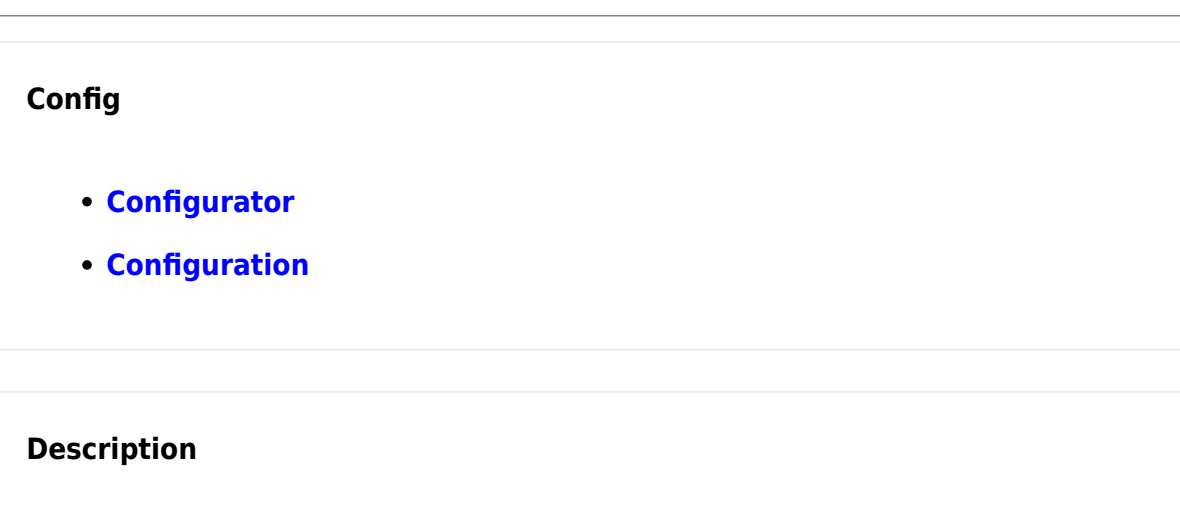

**[Project](http://comizoa.co.kr/info/doku.php?id=platform:ethercat:1_setup:10_config:20_desc:00_project) [관리](http://comizoa.co.kr/info/doku.php?id=platform:ethercat:1_setup:10_config:20_desc:00_project)**

 $\circ$  Slave List

**• Setup : Configuration Option [TopologyView](http://comizoa.co.kr/info/doku.php?id=platform:ethercat:1_setup:10_config:20_desc:10_topologyview)**  $\circ$  Topology, AlStatus, AlStatus Error  $\circ$  Port , InPort - OutPort , DC Delay **[Net Info](http://comizoa.co.kr/info/doku.php?id=platform:ethercat:1_setup:10_config:20_desc:20_netinfo)**  $\circ$  Cycle Time, Process Time, Logic Memory DI, DO, AI, AO Channel Map **[Slave Info](http://comizoa.co.kr/info/doku.php?id=platform:ethercat:1_setup:10_config:20_desc:30_slaveinfo)**  $\circ$  Address, SyncMode, DeviceType **[Process Data](http://comizoa.co.kr/info/doku.php?id=platform:ethercat:1_setup:10_config:20_desc:40_processdata) [Slot Info](http://comizoa.co.kr/info/doku.php?id=platform:ethercat:1_setup:10_config:20_desc:45_slotinfo) [Addressing](http://comizoa.co.kr/info/doku.php?id=platform:ethercat:1_setup:10_config:20_desc:50_addressing)**  $\circ$  IO Module Channel Mapping Auto Addressing **• Distibuted Clock Delay [Reverse Connected Slave](http://comizoa.co.kr/info/doku.php?id=platform:ethercat:1_setup:10_config:20_desc:70_reverse_connection) [Module Change](http://comizoa.co.kr/info/doku.php?id=platform:ethercat:1_setup:10_config:20_desc:80_module_change)**

#### **Trouble Shooting**

- **[Scan Error](http://comizoa.co.kr/info/doku.php?id=platform:ethercat:1_setup:10_config:ts:10_scan_error)**
- **Master Device**
- $\bullet$
- **Master-DC**
- **OP**

#### <span id="page-6-1"></span><span id="page-6-0"></span> $ServoTunes:$

#### **Info**

• [ServoTunes?](http://comizoa.co.kr/info/doku.php?id=application:comiide:tool:servotunes:00_begin)

 $\bullet$ 

- - http://comizoa.co.kr/info/

#### **Guide**

- $\bullet$
- $\bullet$ **[사용 예시 : 모터 구동 방향 변경](http://comizoa.co.kr/info/doku.php?id=application:comiide:tool:servotunes:60_polarity)**
- $\bullet$  $\&$
- $\left($   $\right)$  $\bullet$
- $\cdot$  10 [or 16](http://comizoa.co.kr/info/doku.php?id=application:comiide:tool:servotunes:40_hexa)
- [MotionIO](http://comizoa.co.kr/info/doku.php?id=application:comiide:tool:servotunes:50_pinassign) &

# <span id="page-7-2"></span><span id="page-7-0"></span>**Gantry**

## **Info**

- [Gantry?](http://comizoa.co.kr/info/doku.php?id=application:comiide:tool:gantry:00_gantrycontrol)
- $\bullet$
- $\bullet$

#### **Guide**

- $\bullet$
- $\bullet$
- Gantry

# **Trouble Shooting**

#### <span id="page-7-3"></span><span id="page-7-1"></span>**Shell**

### **Info**

• [Shell?](http://comizoa.co.kr/info/doku.php?id=application:comiide:tool:shell:intro)

### **Guide**

- $\bullet$
- Normal Mode : API
- RunTime Mode : API
- [Timer Resolution](http://comizoa.co.kr/info/doku.php?id=application:comiide:tool:shell:shell_timer_resolution)

# **Trouble Shooting**

#### <span id="page-8-0"></span>**History**

[1\)](#page--1-0)

Firmware, Driver(WDM), Library(DLL)

From: <http://comizoa.co.kr/info/>- **-**

Permanent link: **<http://comizoa.co.kr/info/doku.php?id=application:comiide:start>**

Last update: **2024/07/08 18:23**